## System and Network Engineering Research for Big Data Sciences **Cees de Laat**

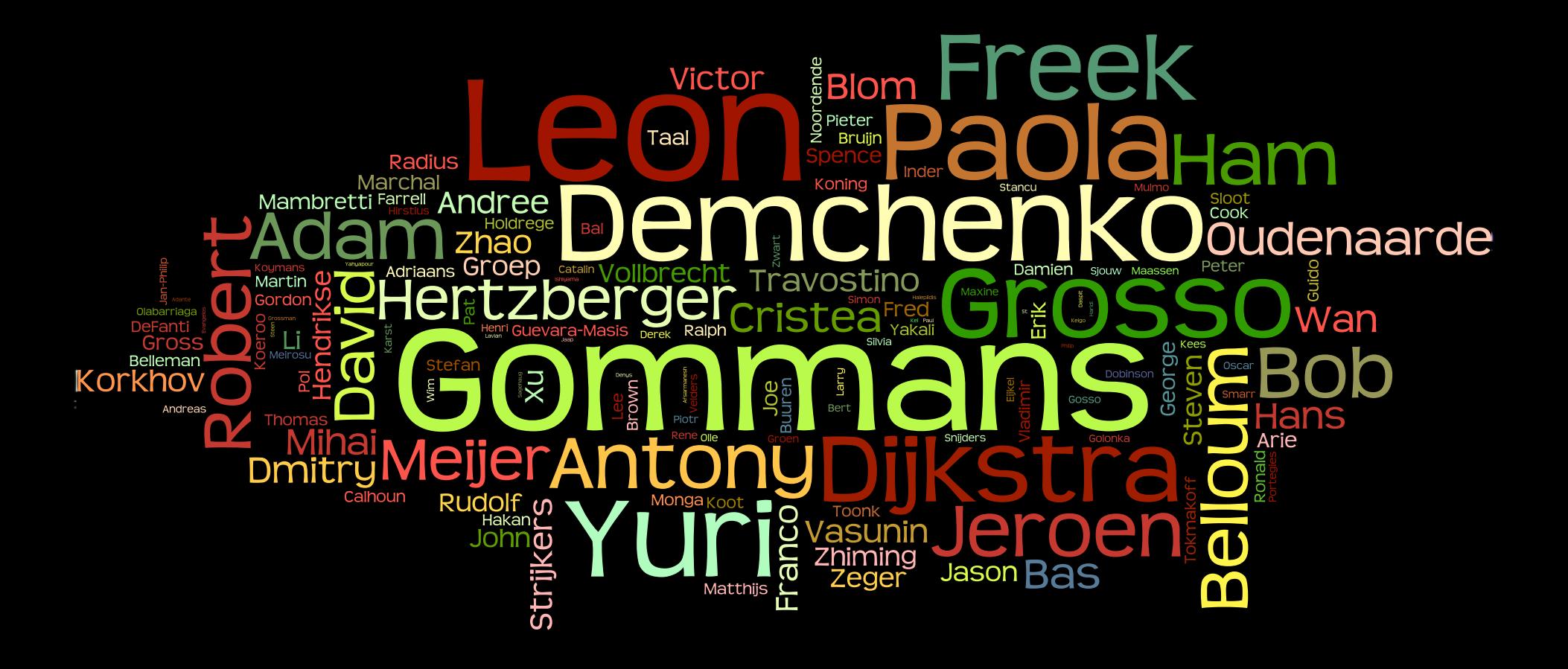

## Why? Why?

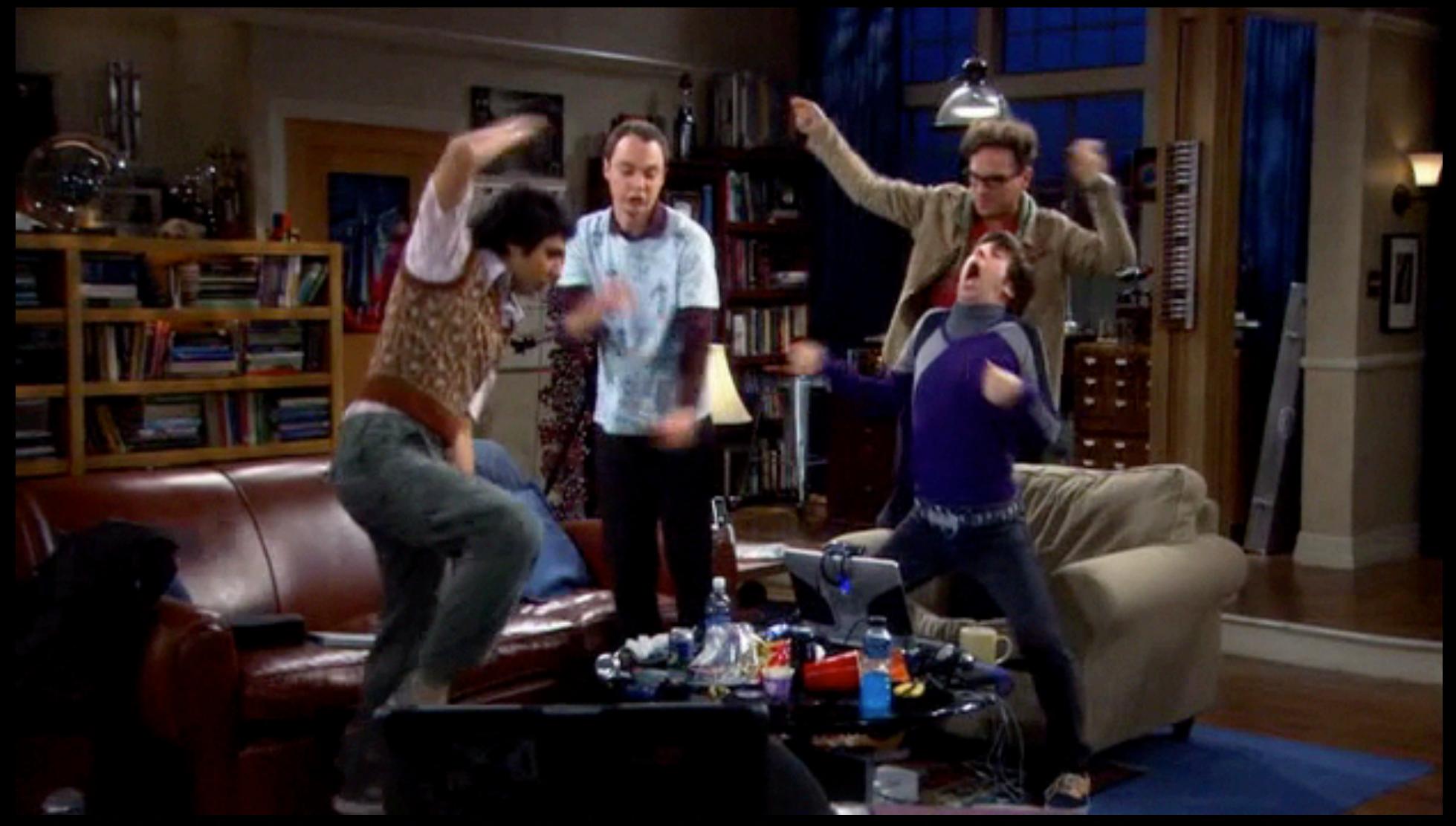

# **Because we can!**

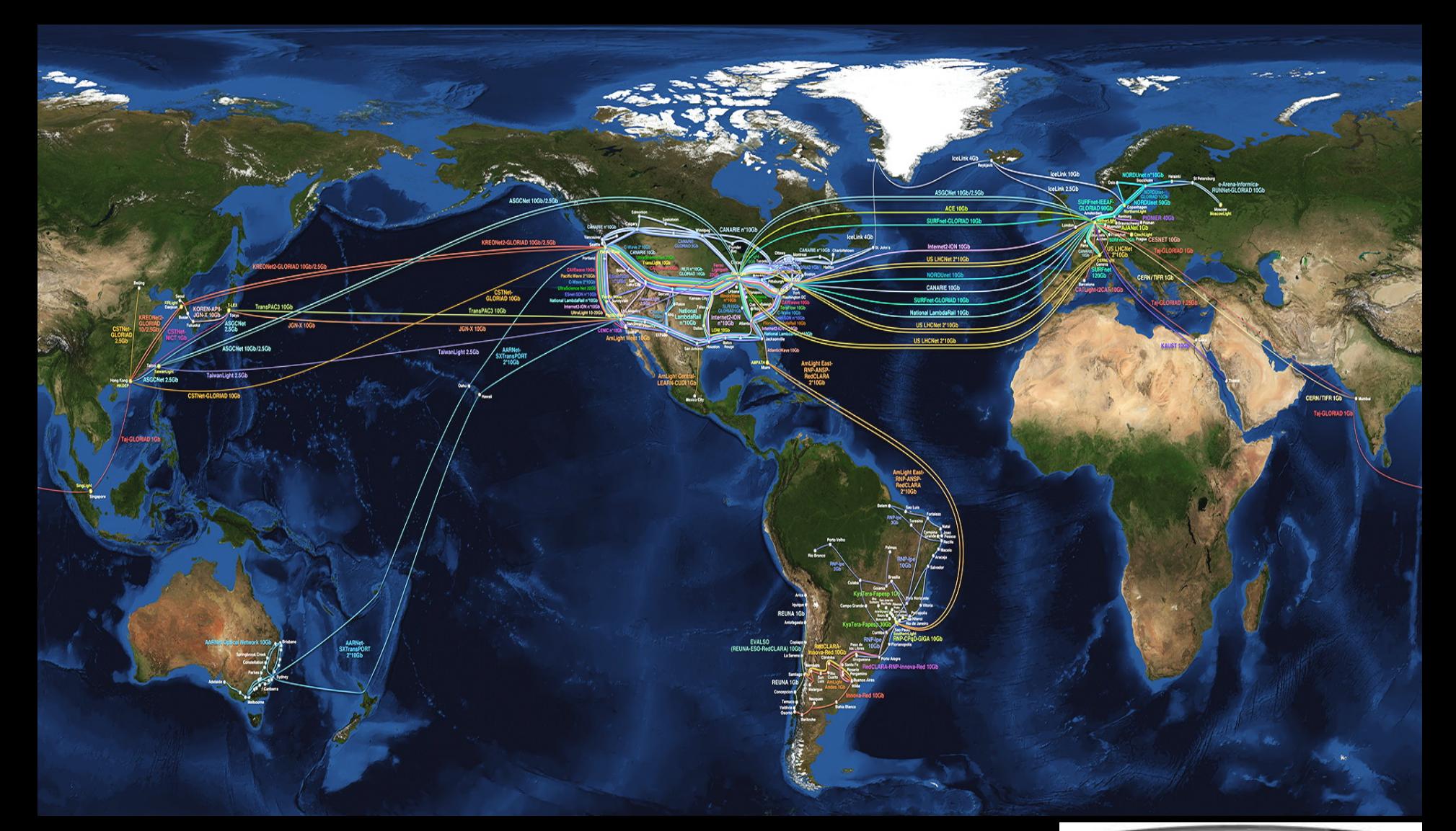

complex networks! <br> **Profit 2011 2012 Profit Avenue Des Charles Charles Charles Charles Charles Charles Charles Charles Charles Charles Charles Charles Charles Charles Charles Charles Charles Charles Charles Charles Charle** We investigate: We for

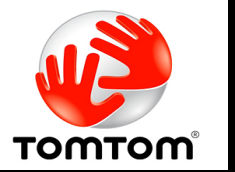

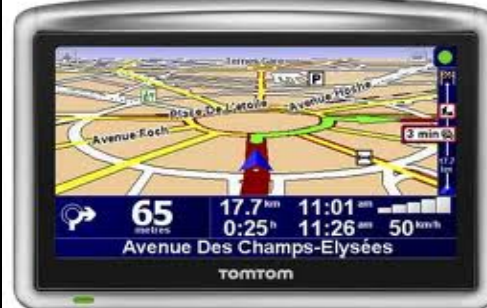

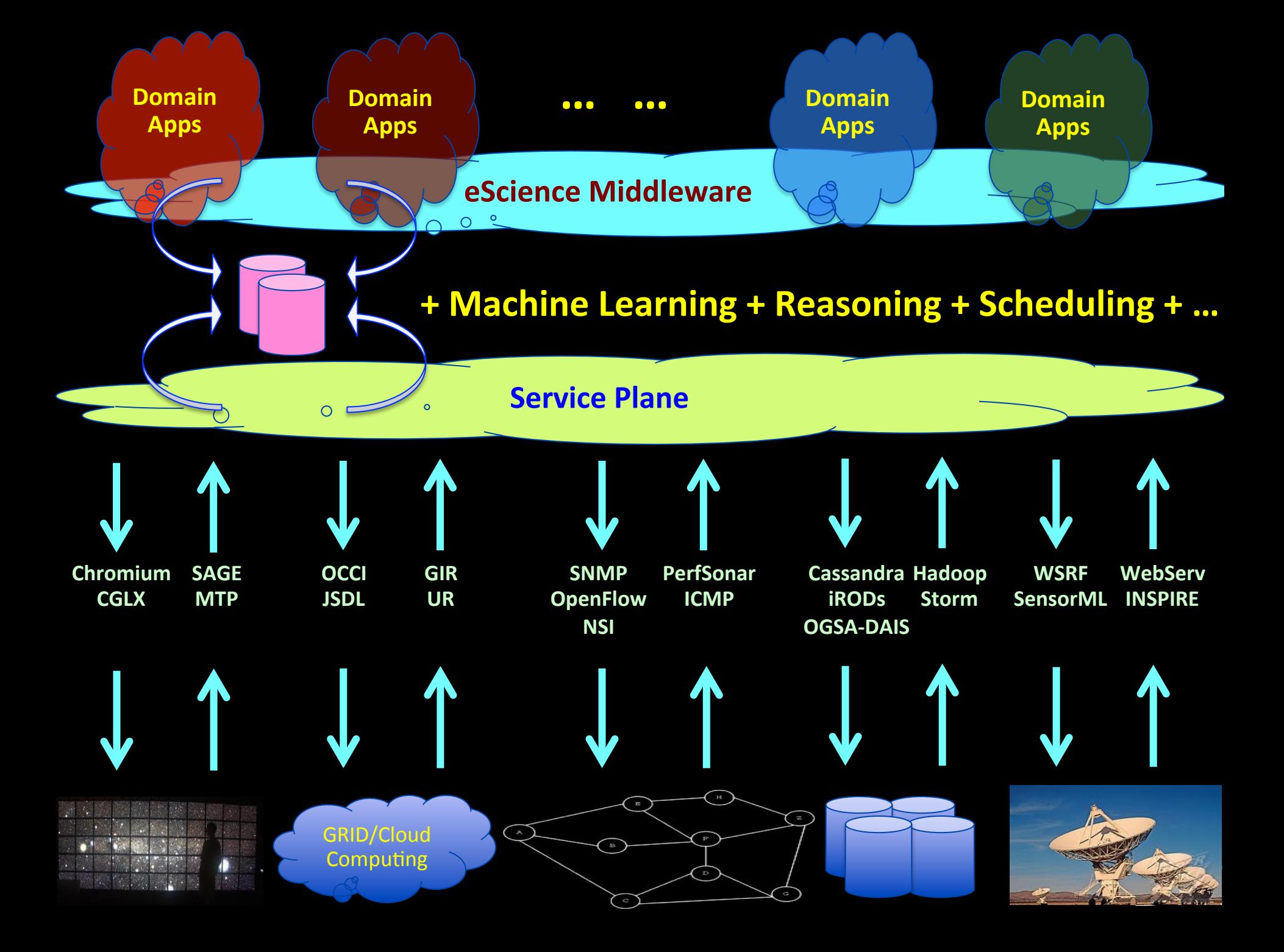

## LinkedIN for Infrastructure

90.

- From semantic Web / Resource Description Framework.
- The RDF uses XML as an interchange syntax.
- Data is described by triplets (Friend of a Friend):

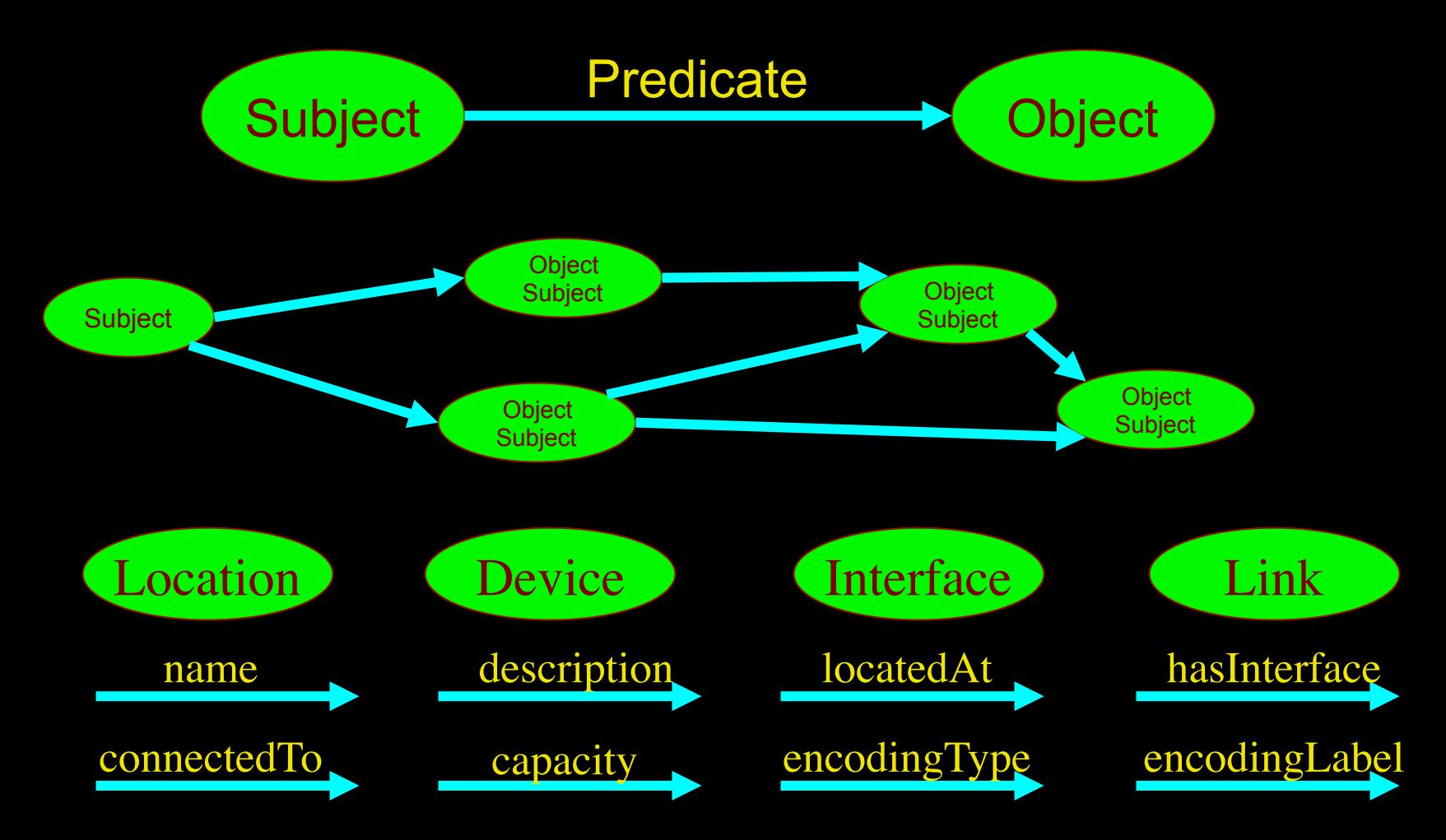

# NML OFG spec

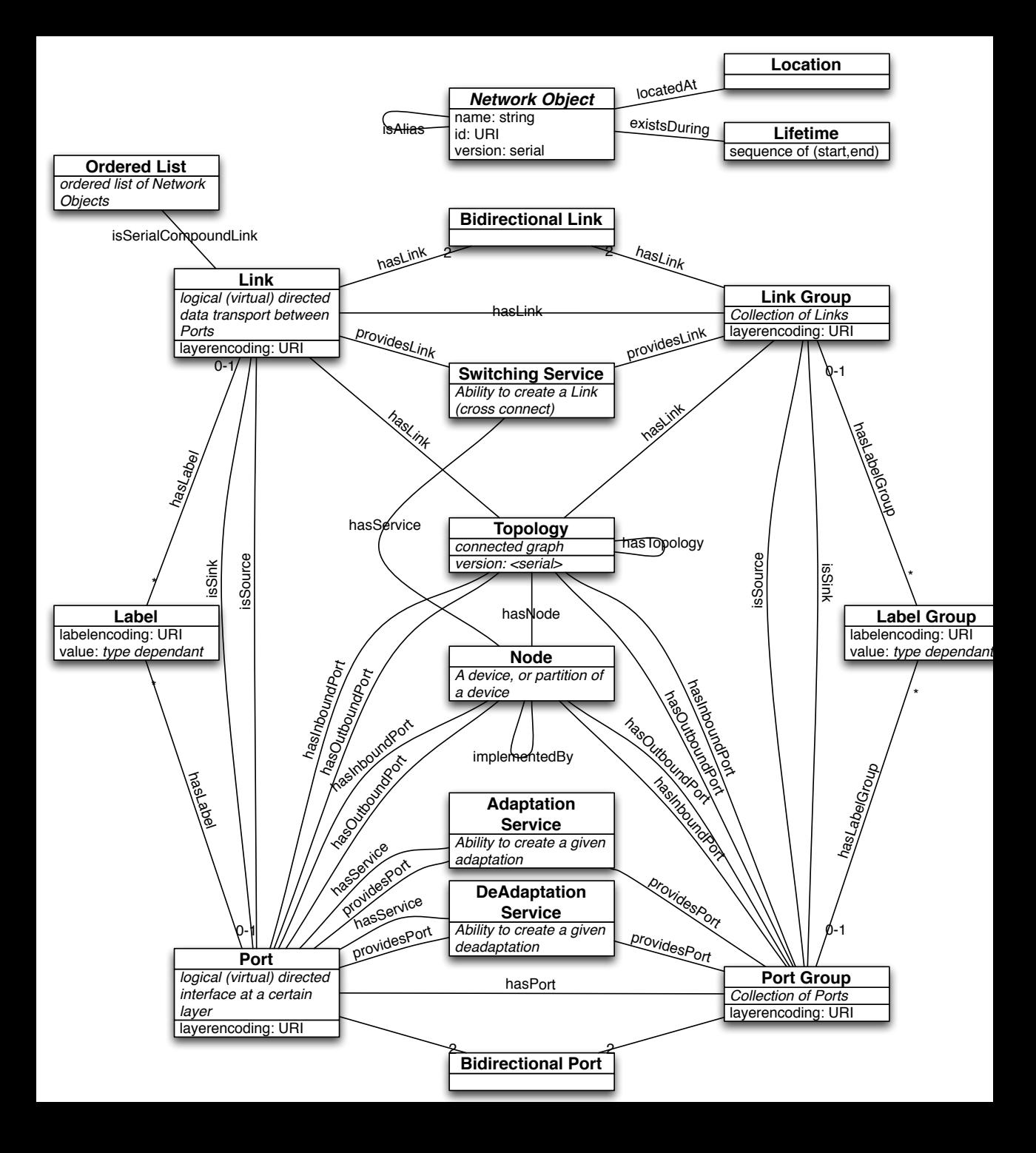

# NetherLight in RDF

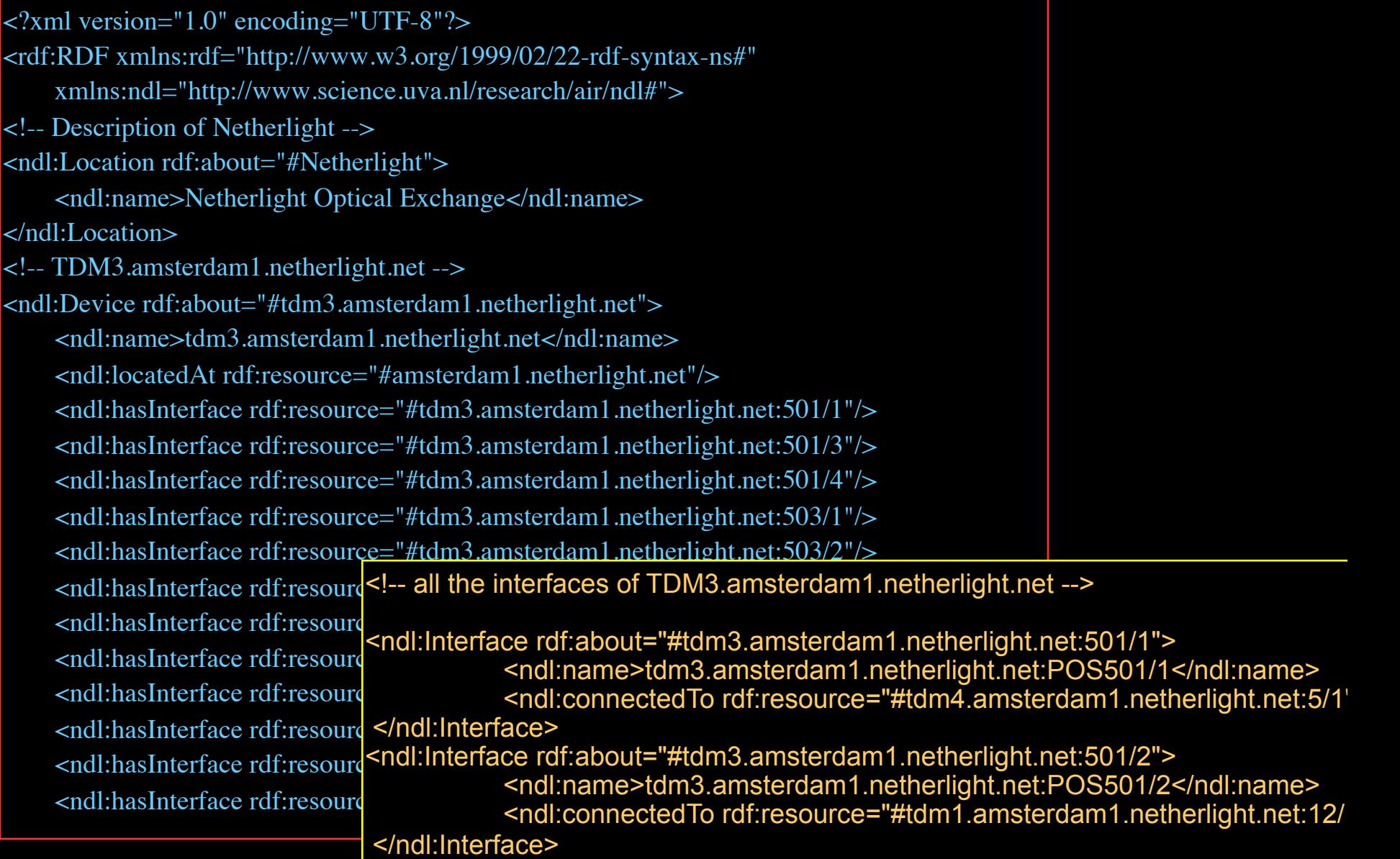

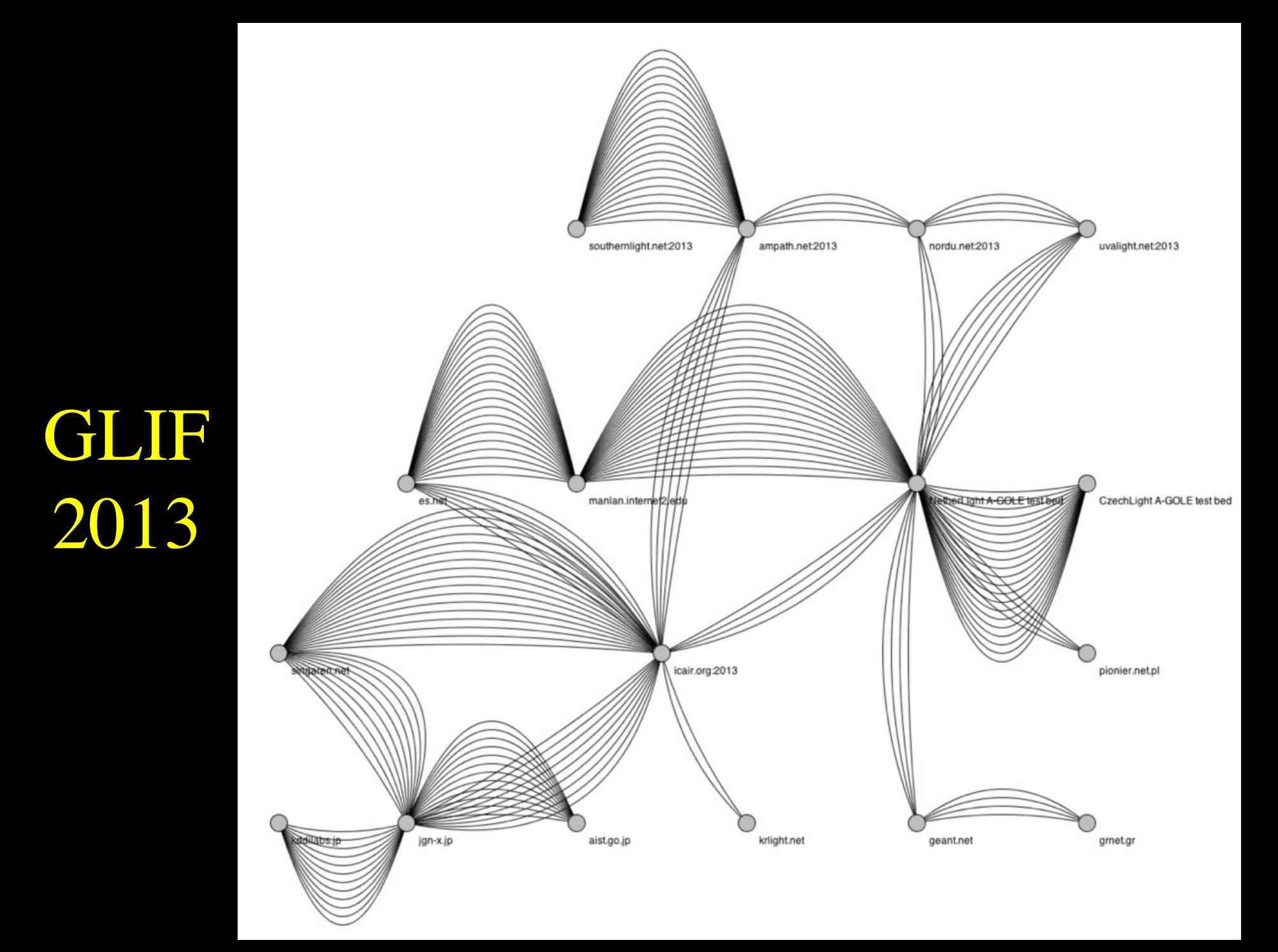

# Network Description Language

Choice of RDF instead of XML syntax Grounded modeling based on G0805 description: Article: F. Dijkstra, B. Andree, K. Koymans, J. van der Ham, P. Grosso, C. de Laat, "A Multi-Layer Network Model Based on ITU-T G.805"

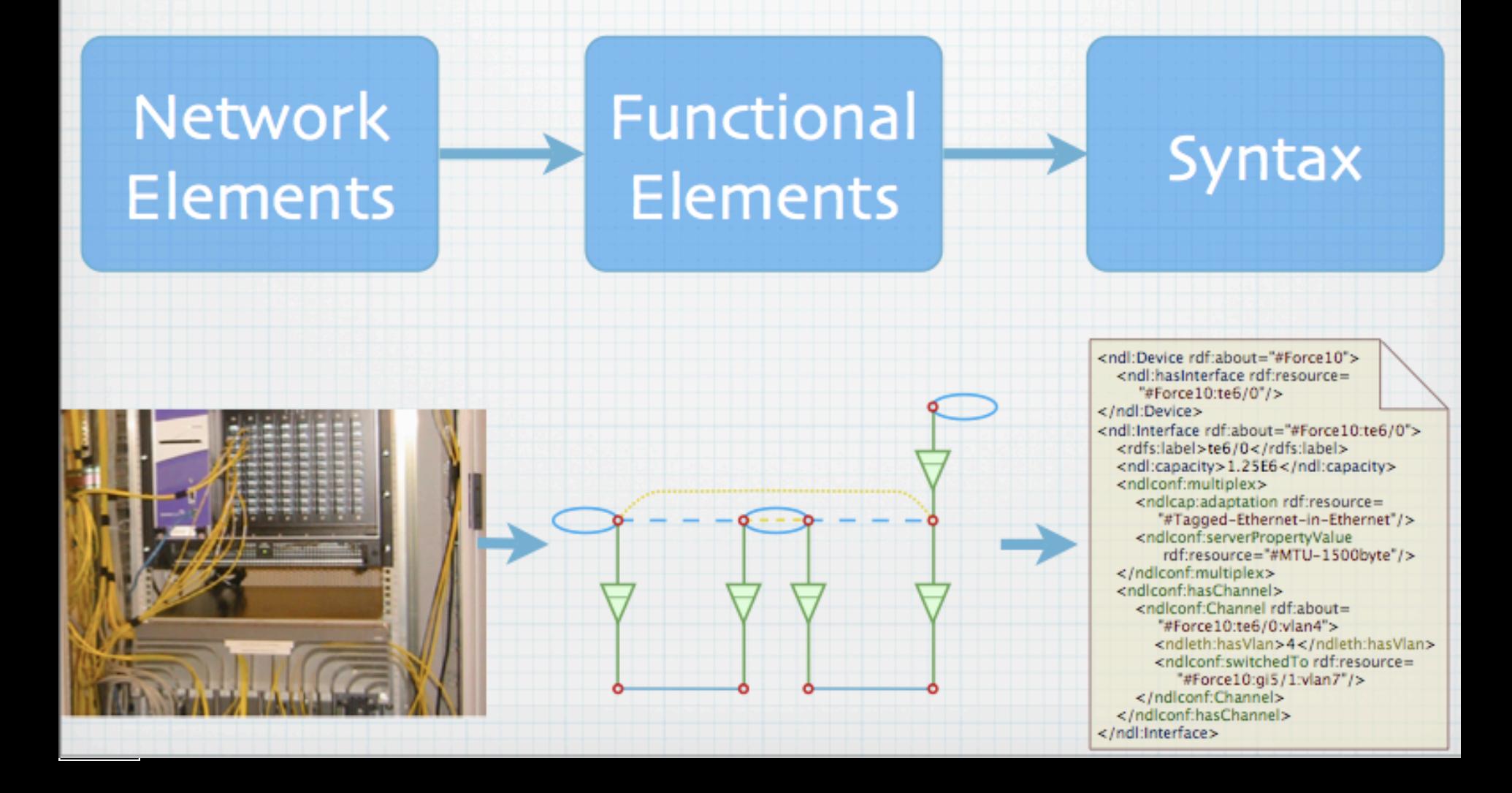

# **A weird example**

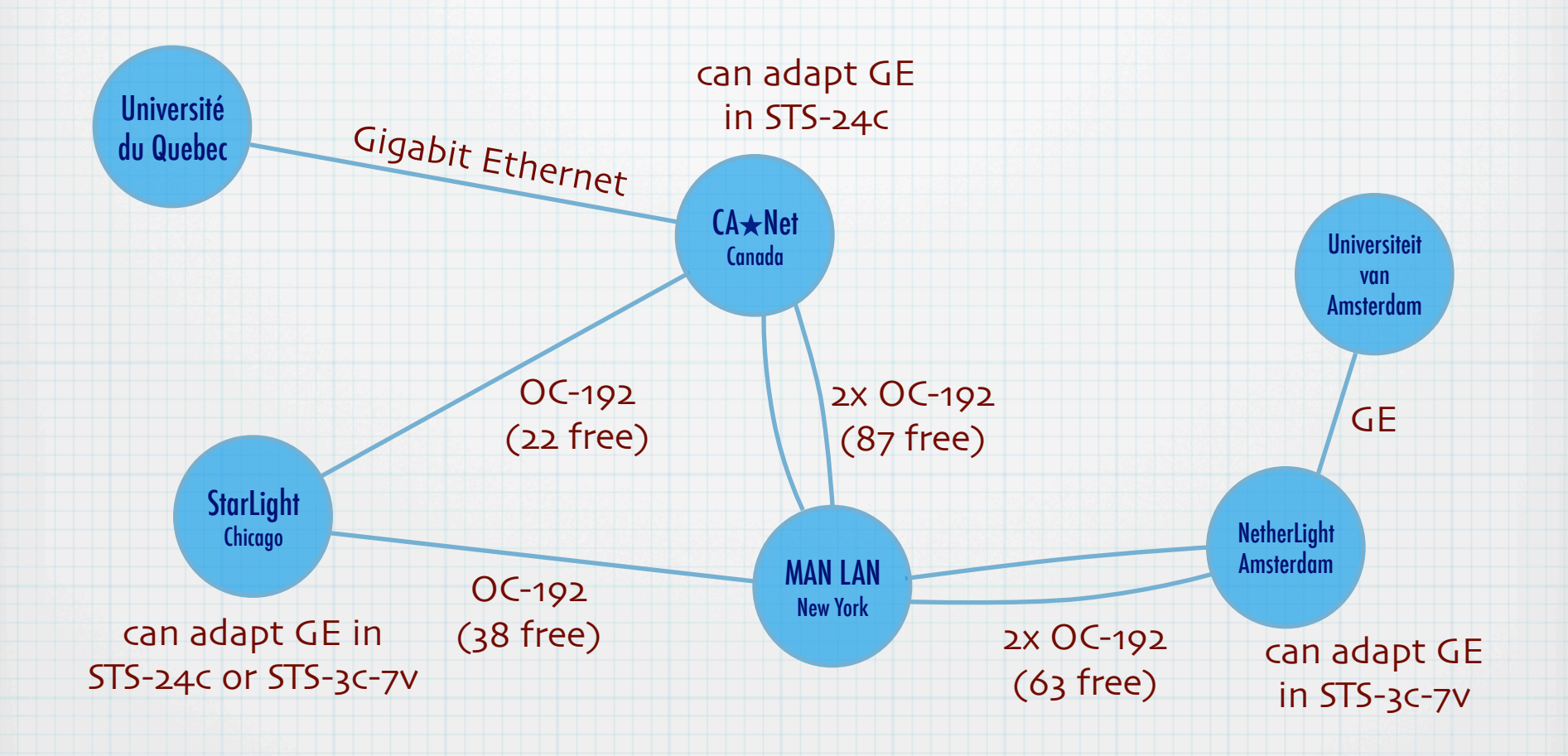

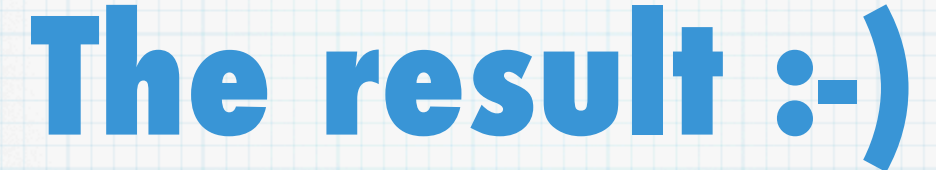

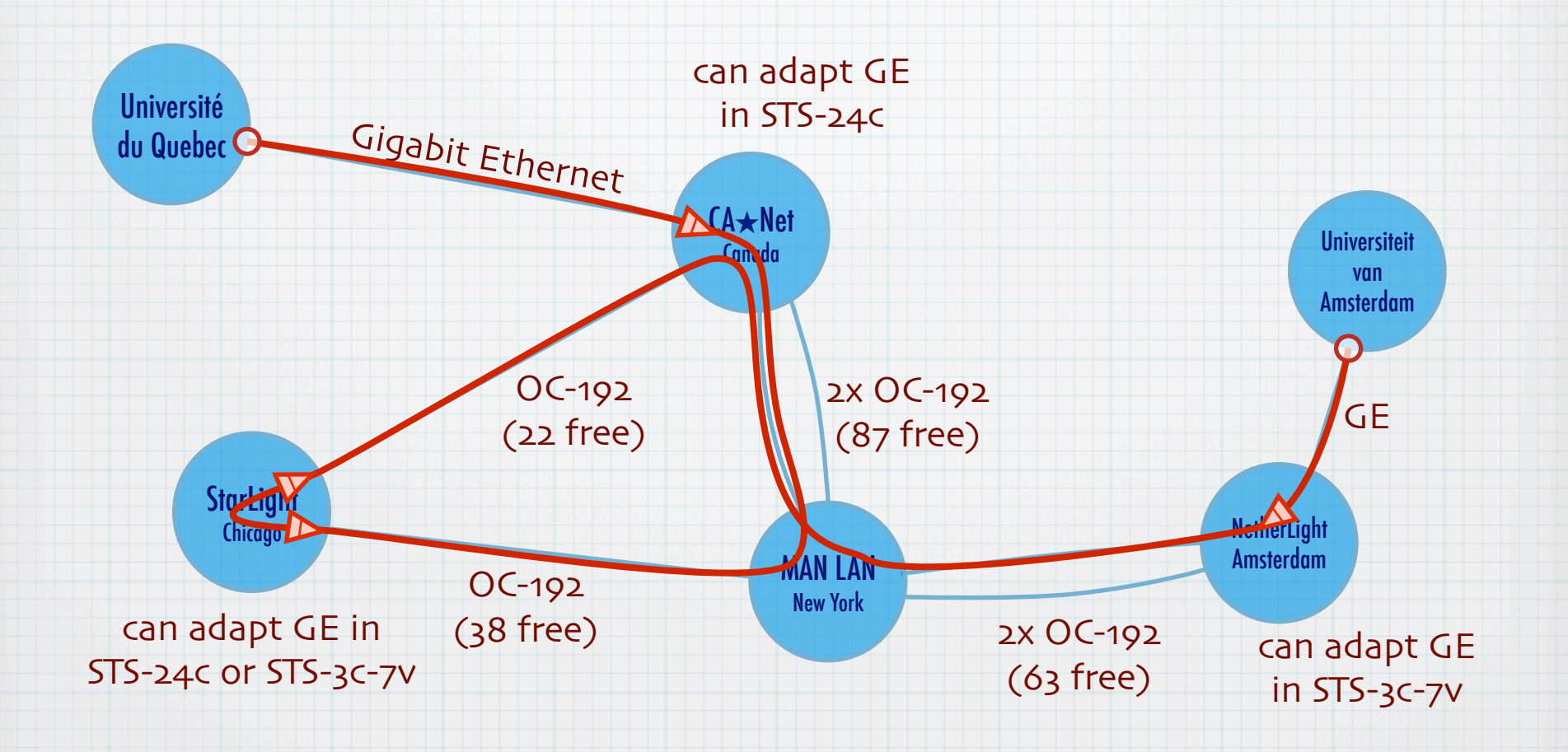

Thanks to Freek Dijkstra & team

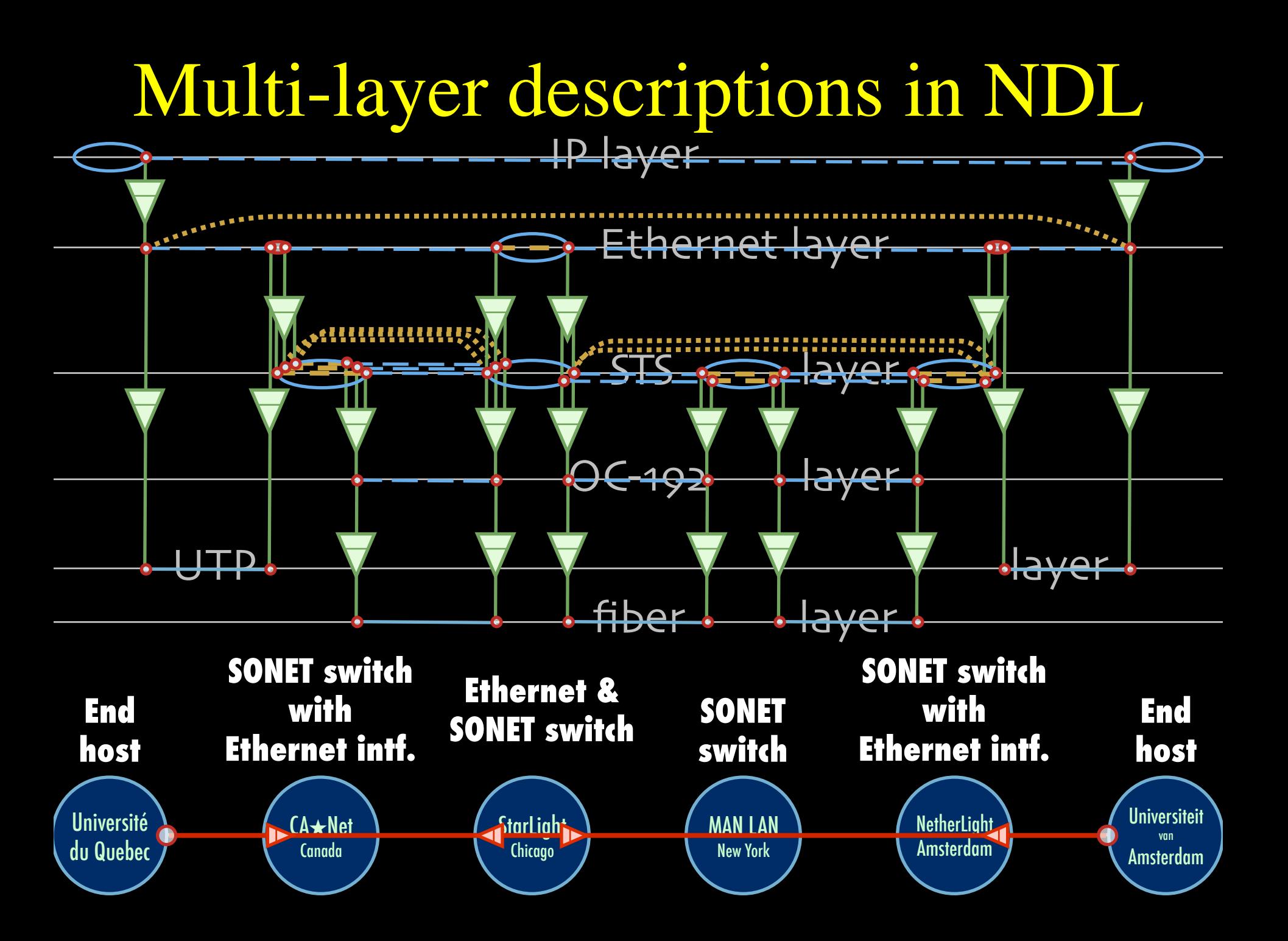

#### Multi-layer Network PathFinding

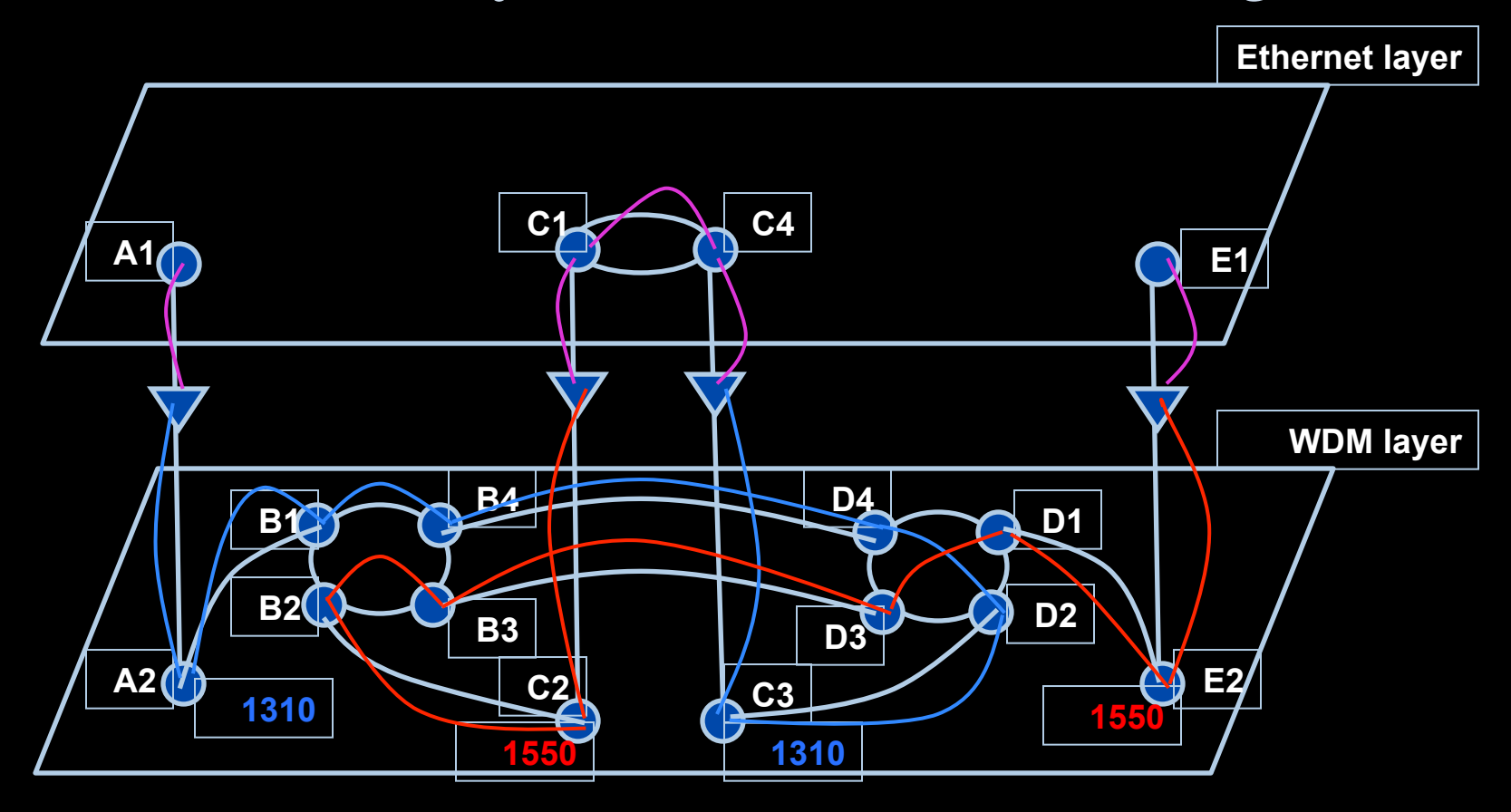

Path between interfaces A1 and E1: A1-A2-B1-B4-D4-D2-C3-C4-C1-C2-B2-B3-D3-D1-E2- E1 Scaling: Combinatorial problem

### **Automated GOLE + NSI**

#### **Ethernet Transport Service Joint NSI v1+v2 Beta Test Fabric Nov 2012**

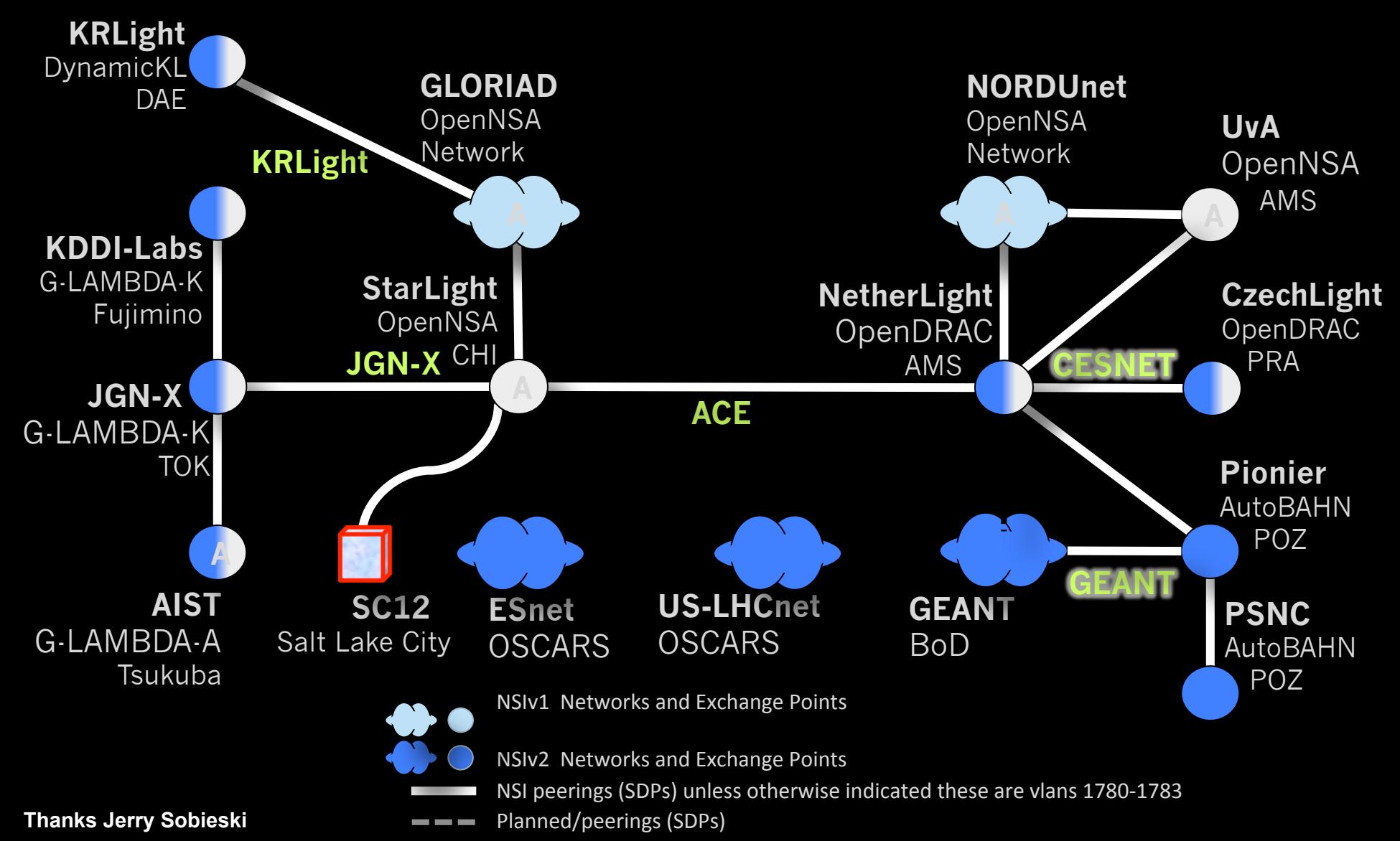

# **Network Topology Description**

Network topology research supporting automatic network provisioning

- Inter-domain networks
- Multiple technologies
- Based on incomplete information
- Possibly linked to other resources

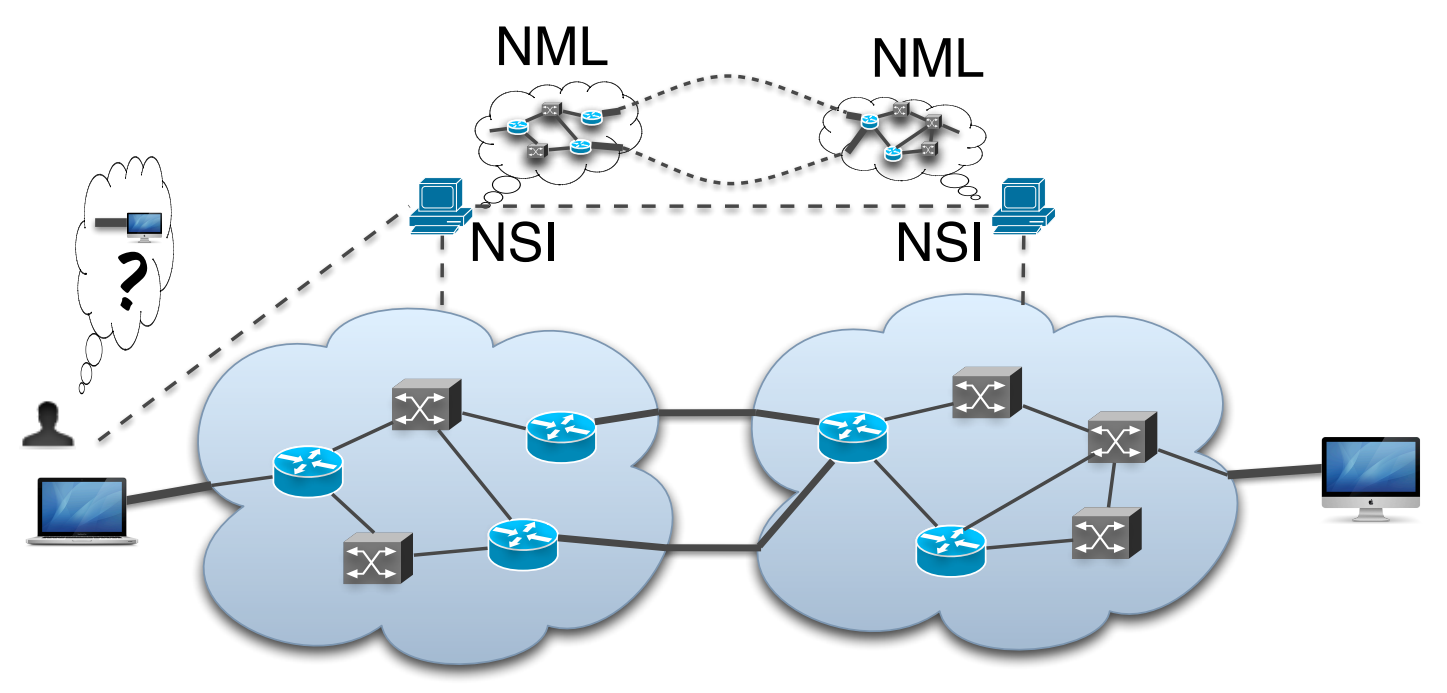

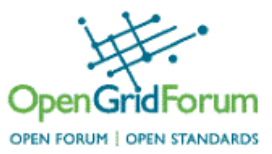

http://redmine.ogf.org/projects/nml-wg http://redmine.ogf.org/projects/nsi-wg http://sne.science.uva.nl/ndl

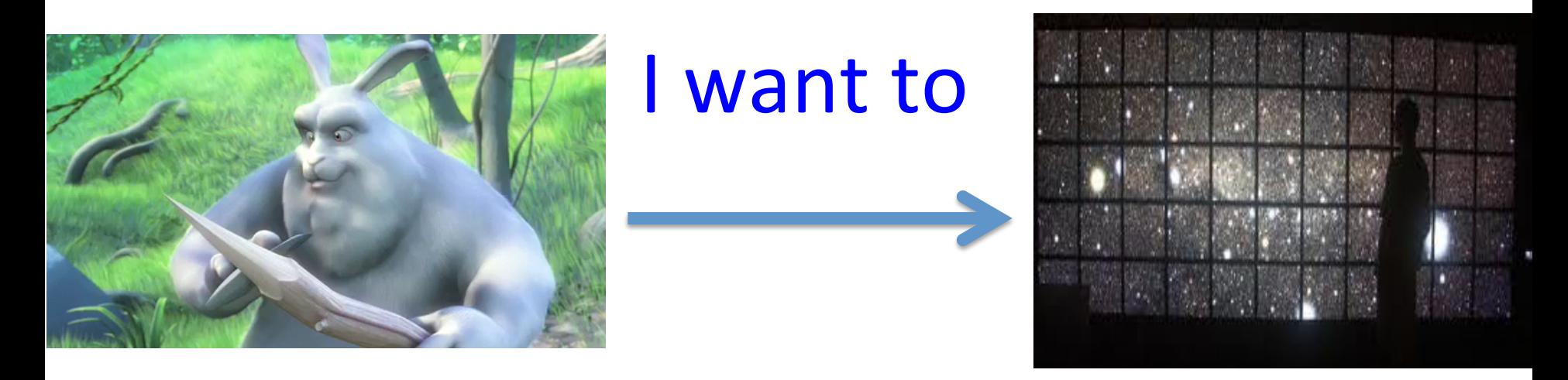

### "Show Big Bug Bunny in 4K on my Tiled Display using green Infrastructure"

- Big Bugs Bunny can be on multiple servers on the Internet.
- Movie may need processing / recoding to get to 4K for Tiled Display.
- Needs deterministic Green infrastructure for Quality of Experience.
- Consumer / Scientist does not want to know the underlying details.  $\rightarrow$  His refrigerator also just works.

### RDF describing Infrastructure "I want"

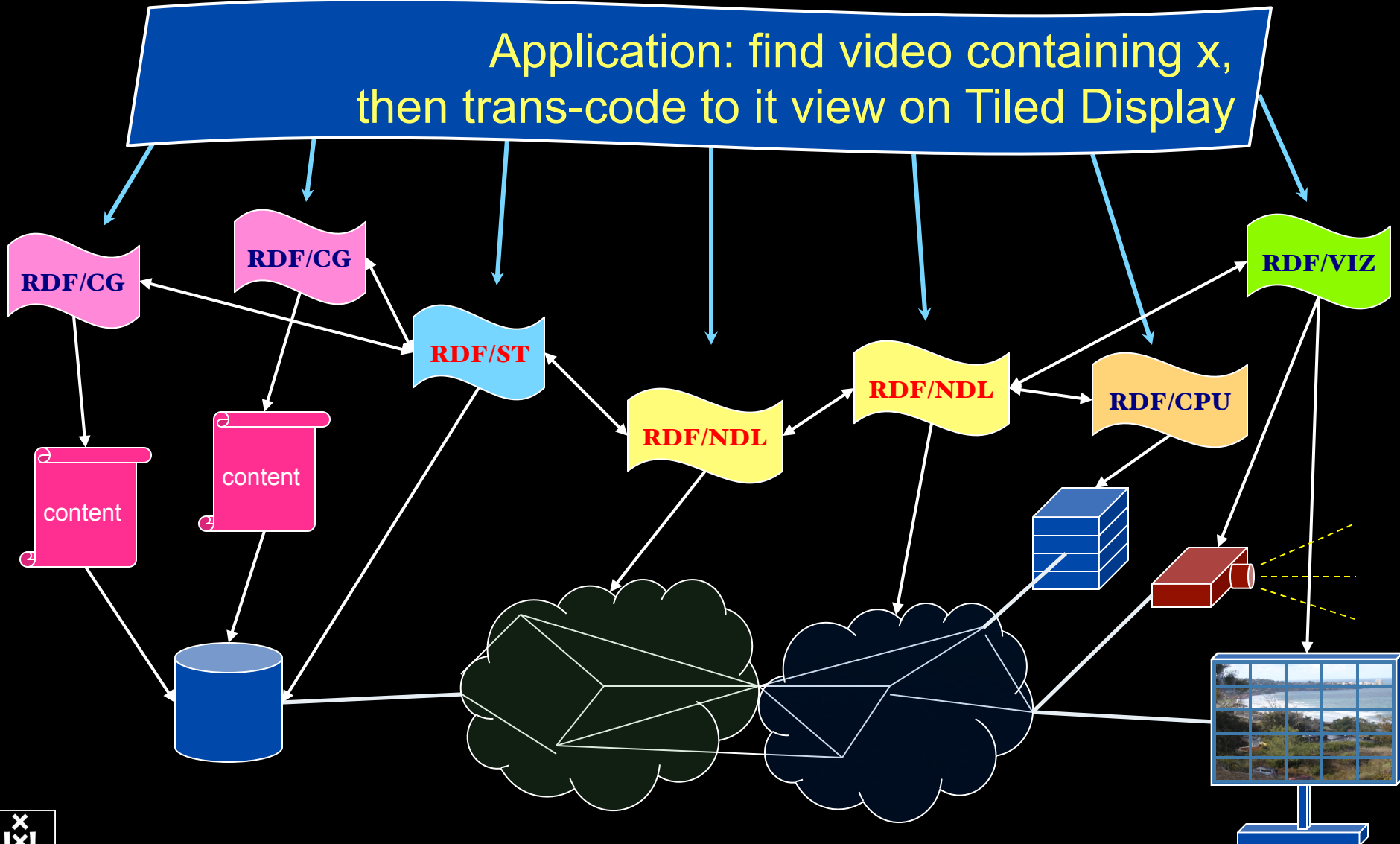

### **CdL**

# Applications and Networks become aware of each other!

#### **CineGrid Description Language**

CineGrid is an initiative to facilitate the exchange, storage and display of high-quality digital media.

The CineGrid Description Language (CDL) describes CineGrid resources. Streaming, display and storage components are organized in a hierarchical way.

CDL has bindings to the NDL ontology that enables descriptions of network components and their interconnections.

With CDL we can reason on the CineGrid infrastructure and its services.

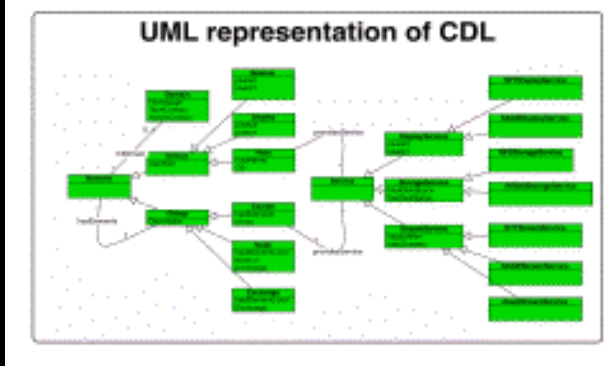

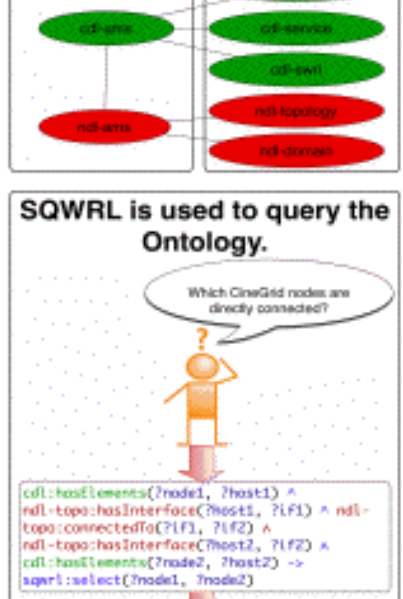

cdl-ams.owl

cd1-ges:Aestwedge cd1-ans:Progue

off-ons:Progue

cdl-ans:Anstendan

Ontology description

50-emperience

Element description

CDL links to NDL using the owl:SameAs property. CDL defines the services, NDL the network interfaces and links. The combination of the two ontologies identifies the host pairs that support matching services via existing network connections

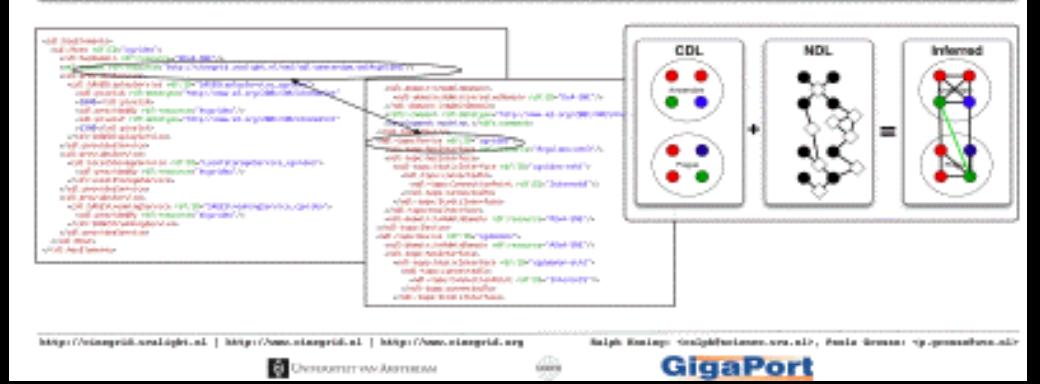

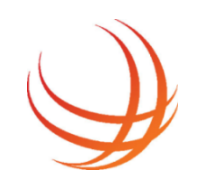

### **NOVI's mission**

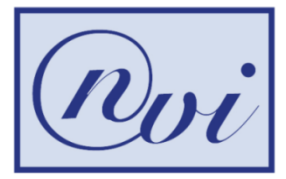

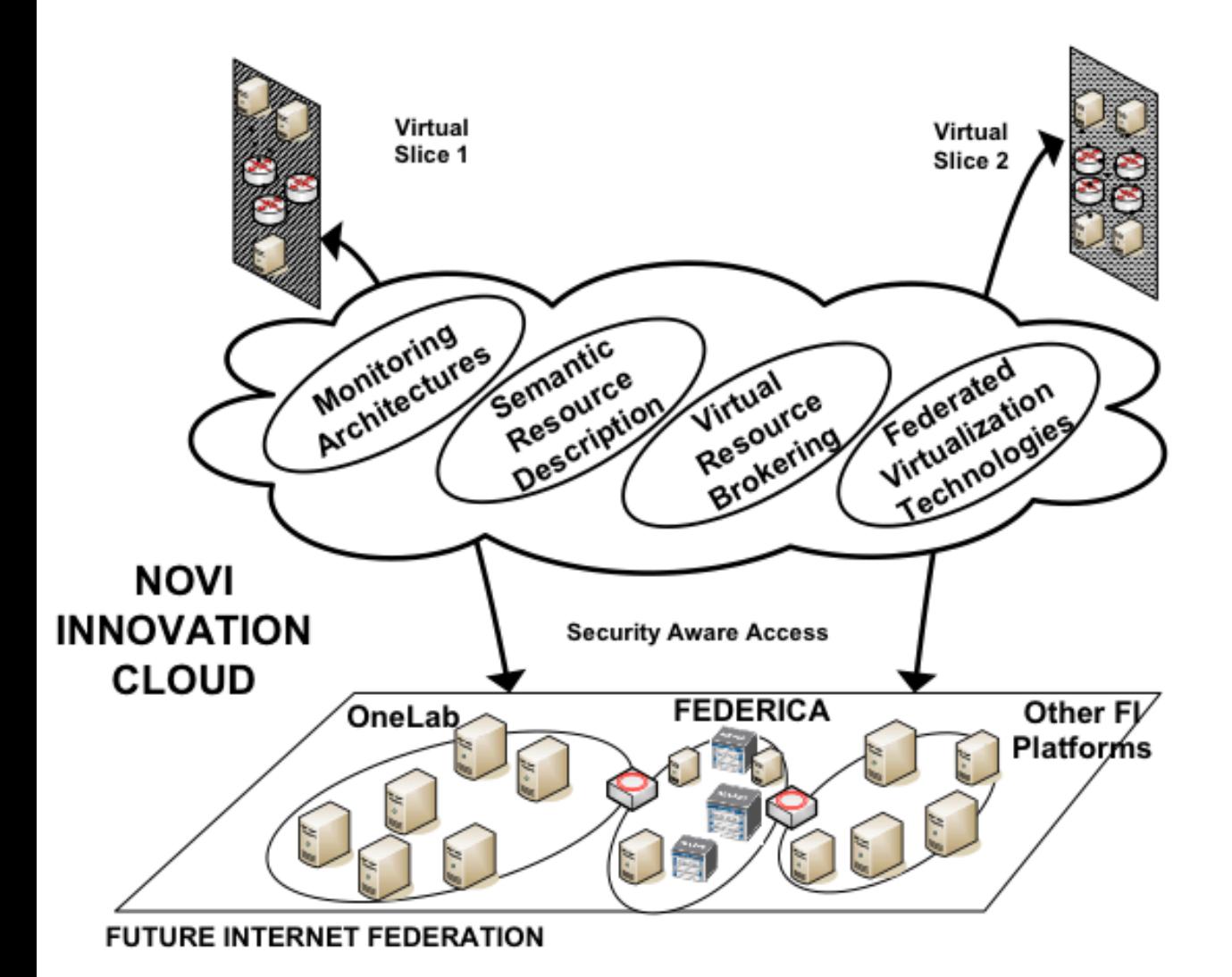

Network Innovation over Virtualized Infrastructures. 

- $\cdot$ Virtualization Virtualization of resources is a main component in these test beds.
- •Federation Federation of platforms are expected to provide users with richer services.

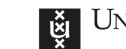

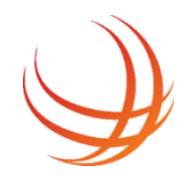

### **Architecture**

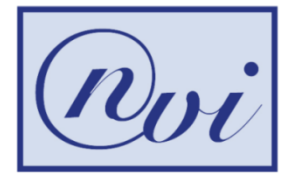

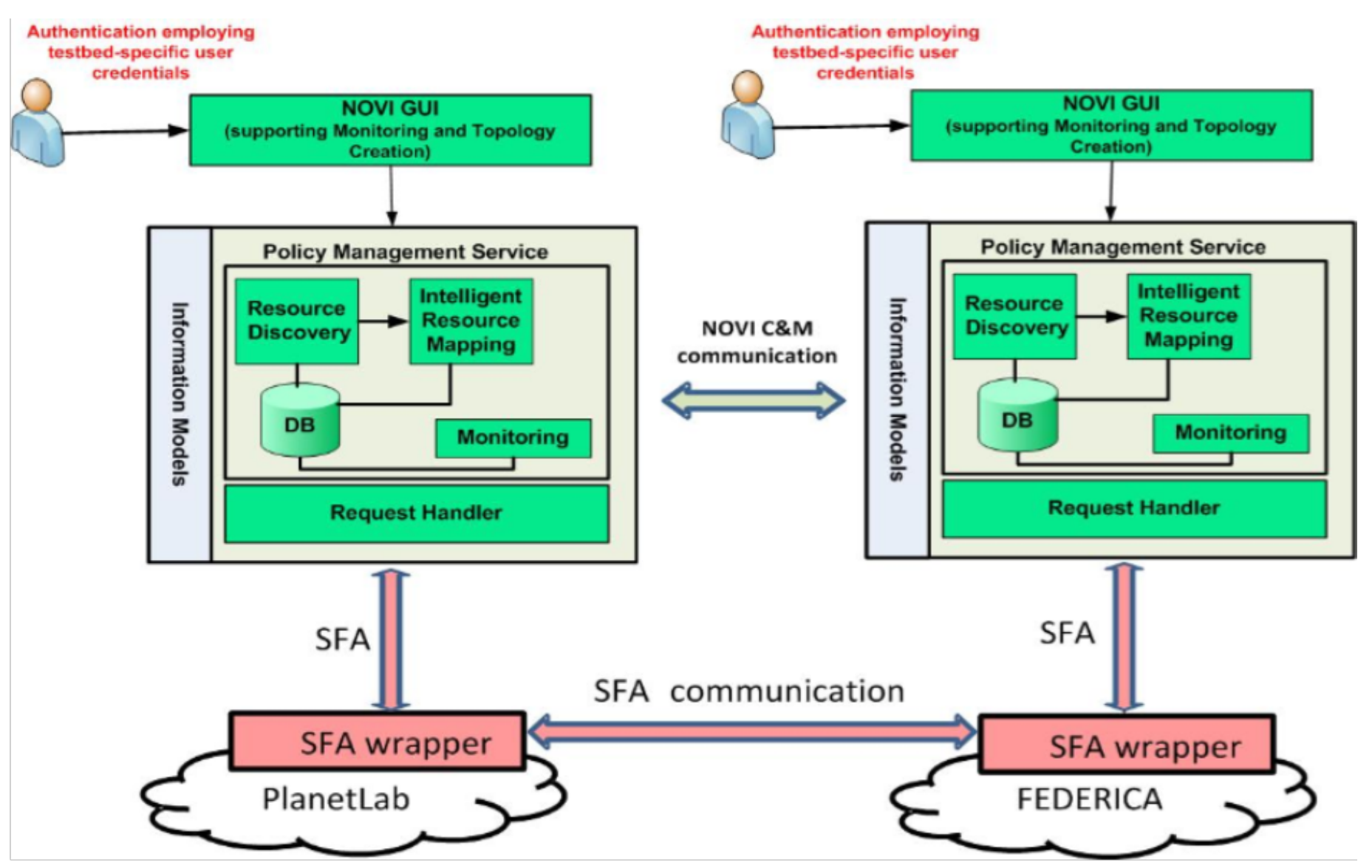

## **GreenSonar**

- Sustainability requires Green-IT in all kinds of resources, compute, network, storage, sensor, …
	- > System wide approach!
- Measure to know; information needed for smart infrastructure.
- Basic idea: been there done that in Networking!
- Why not apply iNDL/NML & PerfSonar methods to provide Green & Energy information?
- Need also application information.
- Big hurdle: energy metrics on heterogeneous resources
- OGF BOF/Charter meeting at OGF36, Chicago.

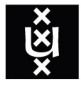

#### UNIVERSITEIT VAN AMSTERDAM

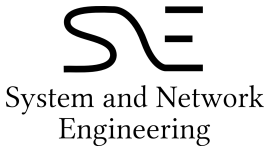

# Energy Description Language -(we have already CdL)

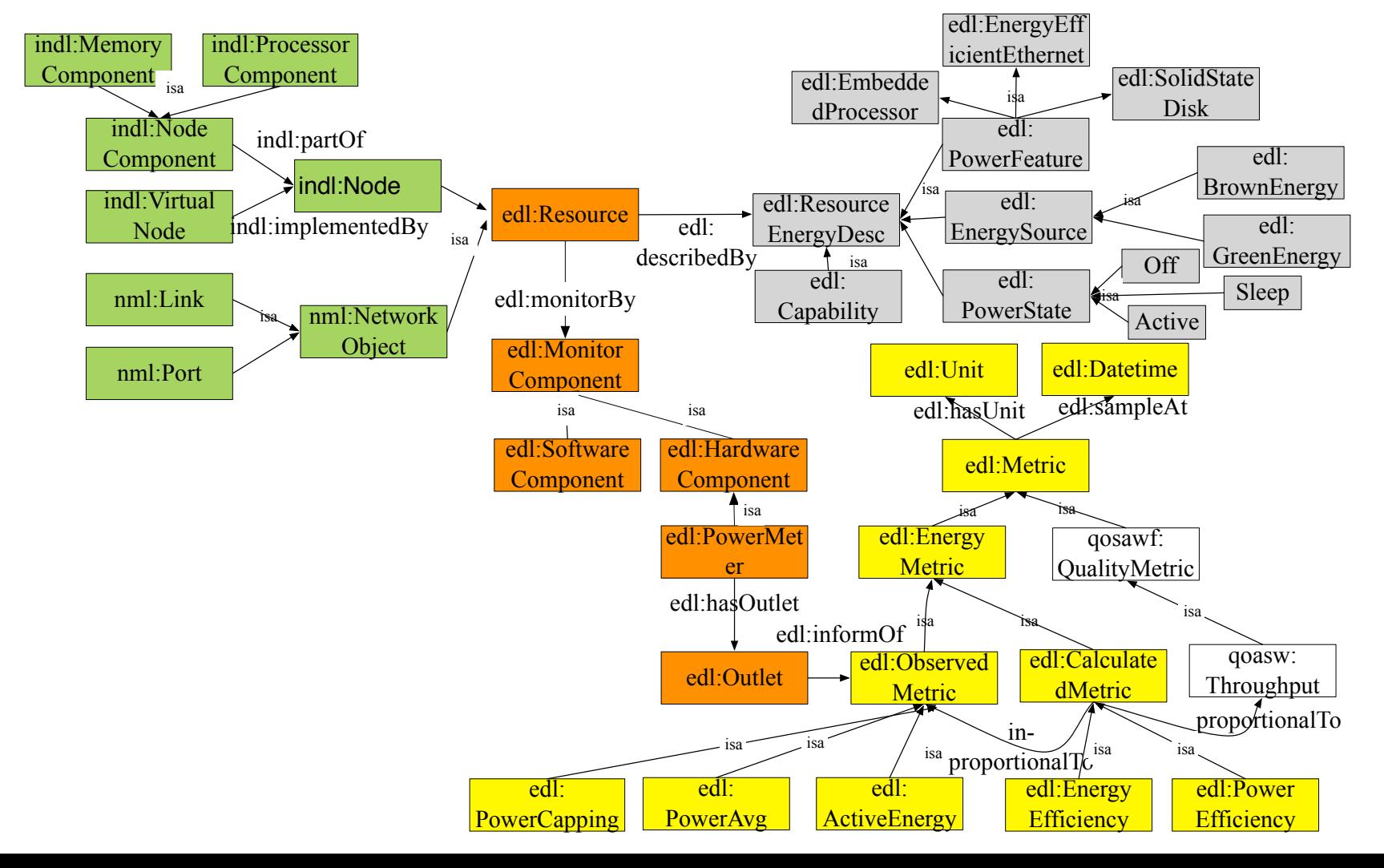

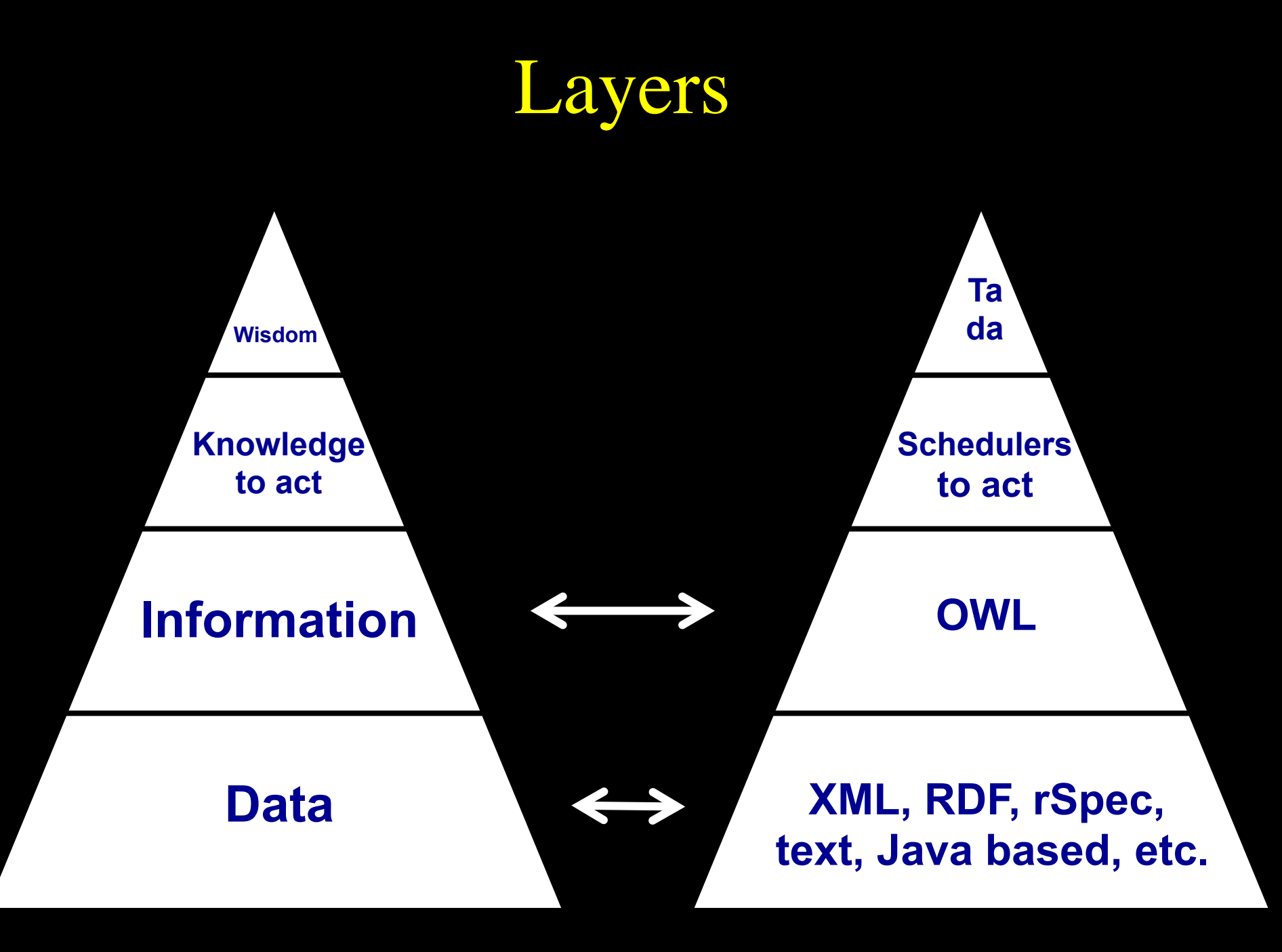

## ExoGeni @ UvA

#### Installed and up June 3th 2013

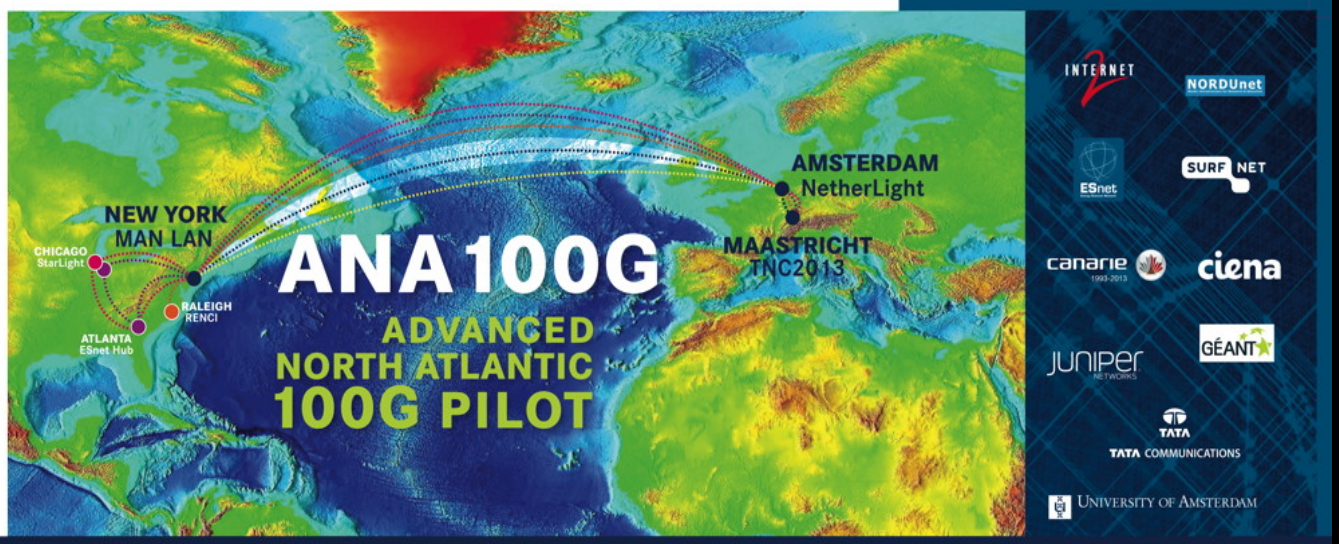

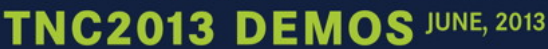

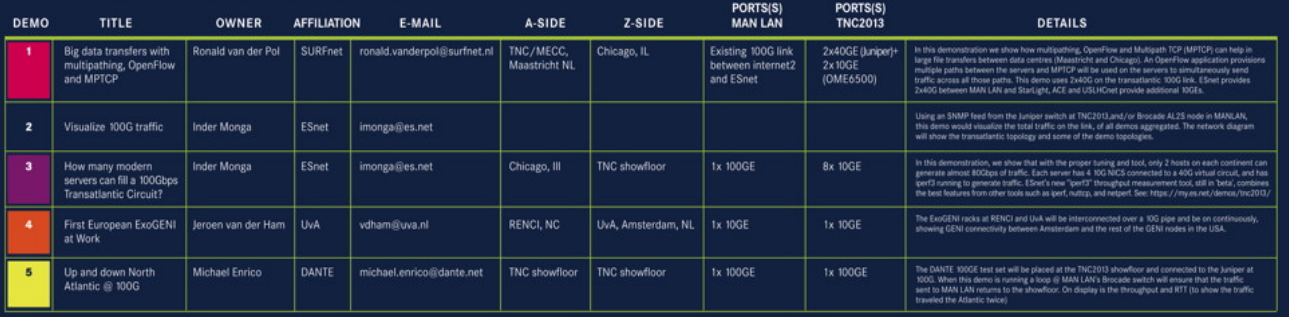

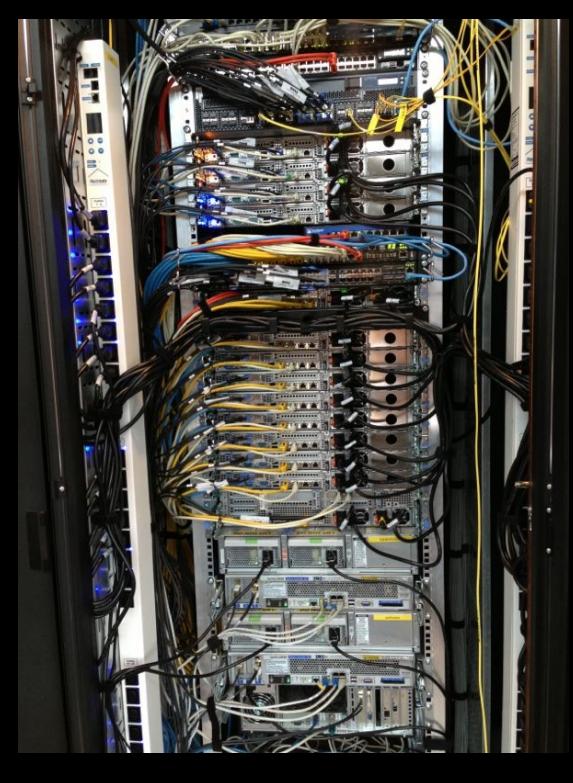

#### Connected via the new 100 Gb/s transatlantic

## ExoGeni @ UvA

- Part of UvA's OpenLab  $\rightarrow$  Open for everyone!
- Installed and up June 3th 2013
- Connected via the new 100 Gb/s transatlantic
- To study programmability on all layers
- To study computing to data vs data to computing
- To study GreenSonar & objective based networking
- Study multi service exchange & DMZ features
- To study Big Data processing algorithms on mixed latency
- PIRE project with Grossman and Alvares
- Give students access to try out their bright and stupid ideas!
- DAS4/5, CineGrid exchange node, pure photonic TUE

## Future

- Big Data processing, data centric e-Infrastructure
- PIRE  $\omega$  UvA (june 2014)
- Research Data Alliance in Amsterdam (september 2014)
- See also:
	- http://ext.delaat.net/
	- http://ext.delaat.net/smartgreen/index.html
	- http://ext.delaat.net/news/2012-03-23/index.html
	- http://wiki.cs.vu.nl/greenclouds/index.php/Main\_Page

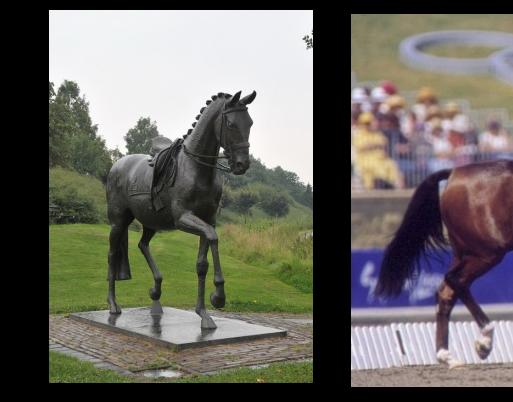

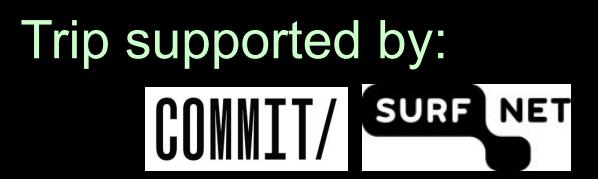

The constant factor in our field is Change!

The 50 years it took Physicists to find one particle, the Higgs, we came from:

"Fortran goto", Unix, c, SmallTalk, DECnet, TCP/IP, c++, Internet, WWW, Semantic Web, Photonic networks, Google, grid, cloud, Data^3, App

#### to:

DDOS attacks destroying Banks and Bitcoins.

#### Conclusion:

Need for Safe, Smart, Resilient Sustainable Infrastructure.